# Cybersecurity Ops with bash

## Attack, Defend, and Analyze from the Command Line

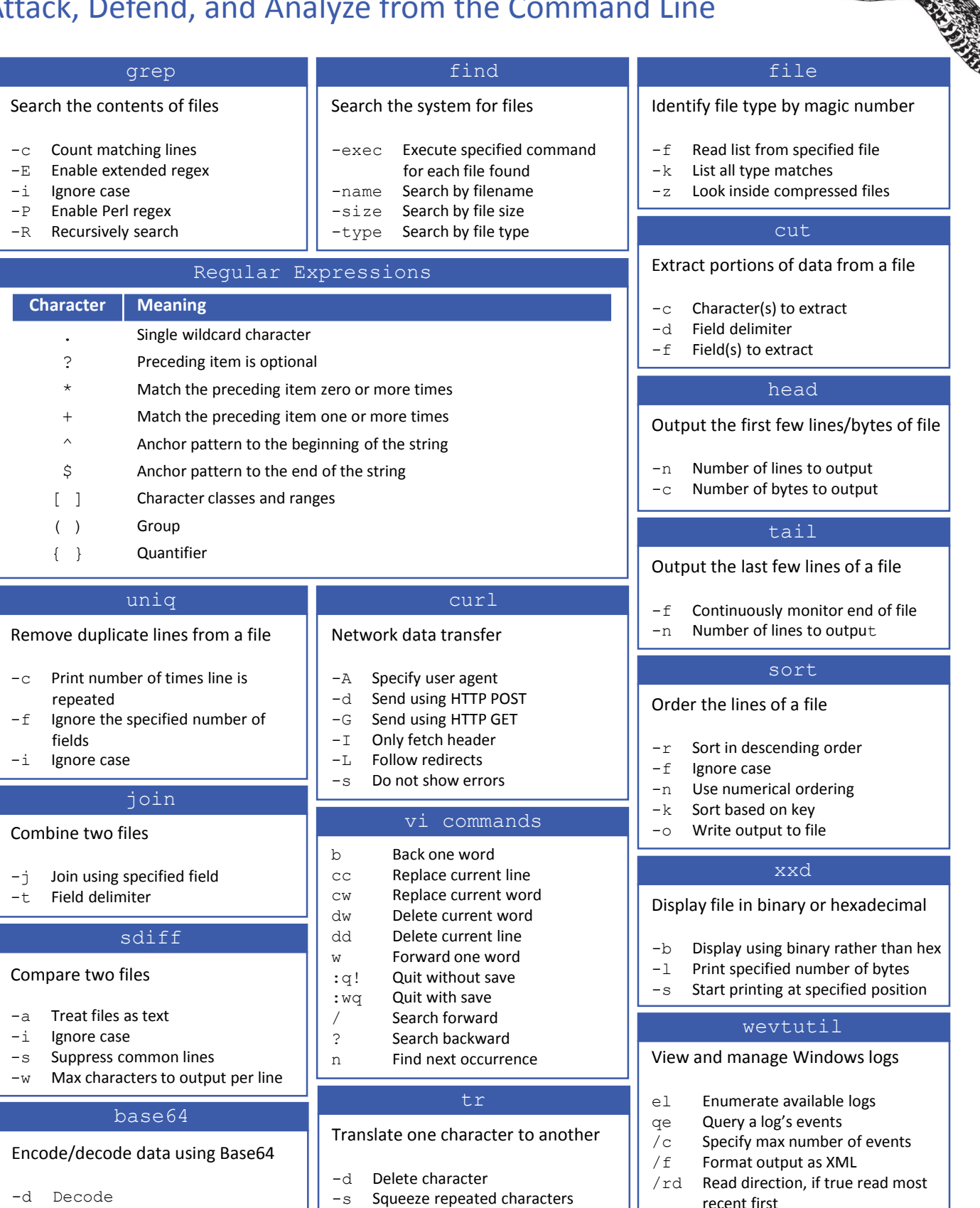

### **Command Quick Reference** https://www.rapidcyberops.com

recent first

# Cybersecurity Ops with bash

## Attack, Defend, and Analyze from the Command Line

#### Output Writing to the screen echo 'Hello World' printf 'Hello World\n' Declaring a Variable MYVAR='Hello' Referencing a Variable echo \$MYVAR echo "\$MYVAR World" Assigning Shell Output CMDOUT=\$(pwd) Variables While Loop Format Strings Format strings for printf %s String %d Decimal %f Floating point %x Hexadecimal \n Newline \r Carriage return \t Horizontal tab User Input Read from stdin read MYVAR Prompting read –p 'Name: ' USRNAME Command conditional (cmd will return 0 if success) **if** cmd **then** some cmds **else** other cmds **fi** File and numeric conditionals **if** [[ -e \$FILENAME ]] **then** echo \$FILENAME exists **fi** If Statements **File Test Use** -d Directory exists -e File exists  $-r$  File is readable -w File is writable  $-x$  File is executable **Numeric Test Use** -eq Equal -gt Greater than Script parameters \$# Number of parameters \$0 Name of the script \$1 First parameter \$2 Second parameter … Default parameters MYVAR=\${1:-Cake} Note: If parameter 1 is unset, the value of MYVAR will default to Cake Positional Parameters **while** IFS="" read MYLINE **do** echo "\$MYLINE" **done** < "somefile.txt" Reading a File

```
while (( i < 1000 ))
do
  echo $i
  let i++
done
```
### For Loop

#### Numerical looping

 $i=0$ 

**for** ((i=0; i < 1000; i++)) **do** echo \$i **done**

#### Iterating over a list

```
for VAL in 20 3 dog 7
do
  echo $VAL
done
```
### Case Statement

```
case $MYVAR in
  "carl")
    echo 'Hi Carl!'
    ;;
  "paul")
    echo 'Hi Paul!'
    ;;
  *) # default
    echo 'Goodbye'
    exit 
    ;;
esac
```
### Functions

#### Declaring a function

```
function myfun ()
{
  # function body
  echo 'This is myfun()'
}
```
#### Invoking a function

```
myfun param1 param2
```
Note: IFS="" preserves whitespace

 $-lt$  Less than